### LPIC-1 101-500 — Lesson 6

### **103.6** Modify process execution priorities

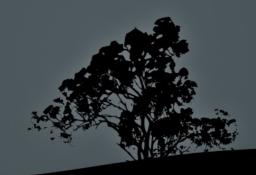

### **Process Priorities**

- The Linux system allows us to set the priority of processes
- The priority values fro a process range from -20 to 19. Priority -20 is the highest possible priority and 19 the lowest possible (even though its higher numerically)
- The default priority for newly created processes is 0
- Priorities can be re-defined before or after the creation of a process

### **Show Priorities**

- \$ ps -efl | less # the NI field will display the priority for each process (-l)
- \$ ps -lu user # the NI field will display the priority of each processes by user user
- \$ top # the NI field will display the priority for each process

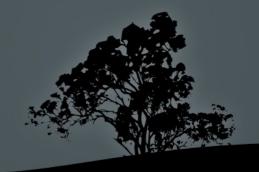

### Run processes with different priority with `nice`

- \* S nice top # = nice -10, nice -n 10. run
  top with priority 10 (default for nice).
  H top will have lower priority than 0 and
  thus will be "nicer" (hence nice)
- # nice --10 find / > all-files.txt & # =
   nice -n -10. increase the priority of the
   find process at -10 and send process to
   background. The first dash is for the
   option and the second for the negative
   sign in -10

**Note:** only the **root** user has the right to set negative priorities

# Change the priority of running processes with `renice`

• \$ renice 6 1755 1786 # change the
priority of processes 1755 and 1786 to
6.

**Note1:** the first argument is mandatory and sets the priority number

**Note2:** the priority in renice is an argument, not an option! So we don't need dash, unless we are setting a negative priority

**Note3:** in case priority exceeds number **19** then it is set to the lowest priority which is **19** 

# Change the priority of running processes with `renice`

# renice -15 -u user # increase
 the priority of all processes
 owned by user. Only the root user
 has the right to set negative
 priorities.

**Note1**: the dash (-) symbol is the negative sign not option dash

**Note2:** when the absolute value of a negative priority is greater than -20, e.g., -35, the process will assume a priority of -20

# Change the priority of running processes with `renice`

#### **Options:**

- -u # set the user
- -p # set the PID. Mandatory only if followed by
   -u
- \* \$ renice 12 1548 -u user1 user2 -p 1289 # change priority to 12 for all the processes of user2 and PIDs 1548 and 1289

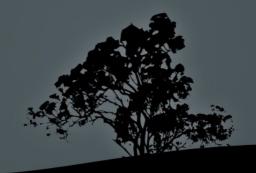

### Change priorities from `top`

- \$ top # find a PID that was run by you
- r # Press "r" for renice
- <PID> # set the PID of the chosen process
- <PRI> # Set a priority (0 19 for normal users,
   -20 (+)19 for root)

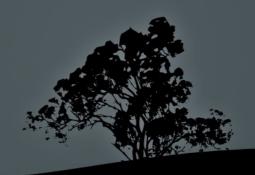

#### License

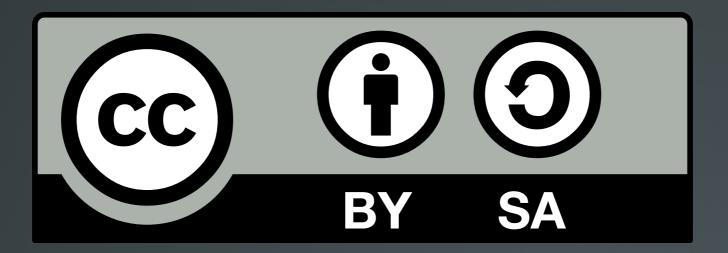

The work titled "LPIC-1 101-500 – Lesson 6" by Theodotos Andreou is distributed with the Creative Commons Attribution ShareAlike 4.0 International License.

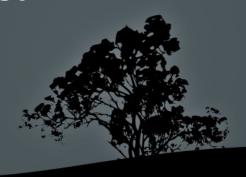